# **BlackBerry Business Cloud Services**

**Funktionsüberblick und Technischer Überblick**

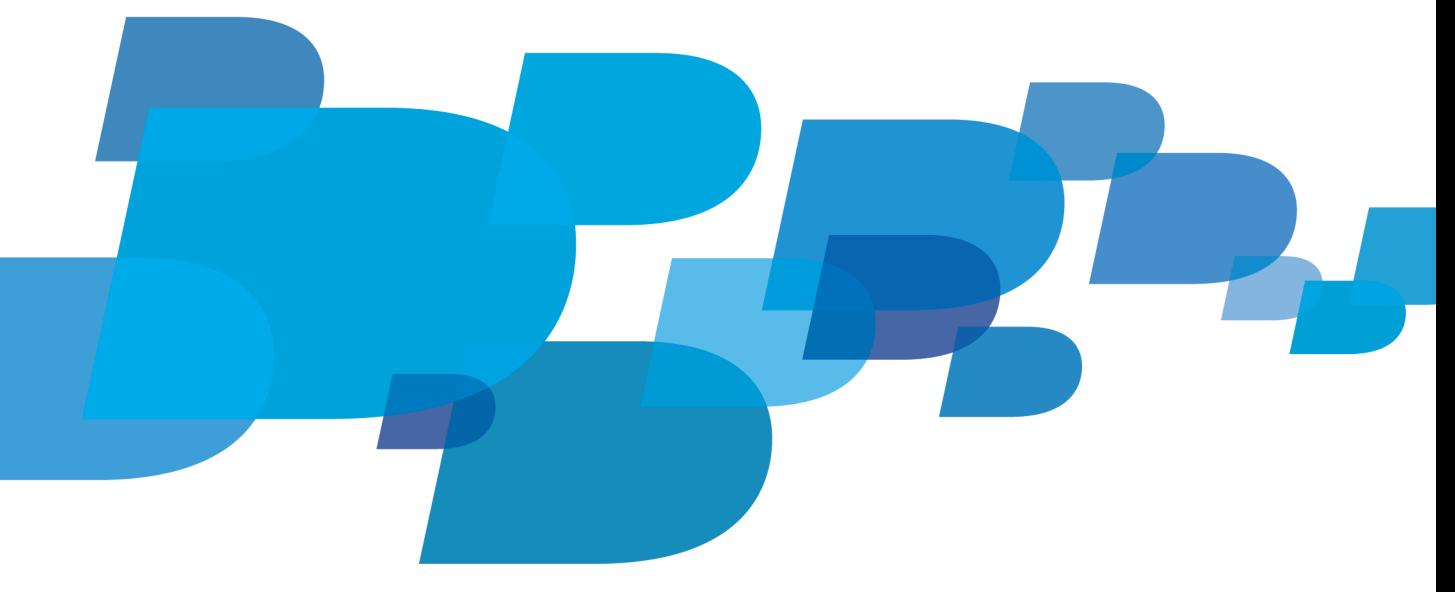

**F: BlackBerry.** 

Veröffentlicht: 2012-01-30 SWD-1888926-0125052626-003

## Inhaltsverzeichnis

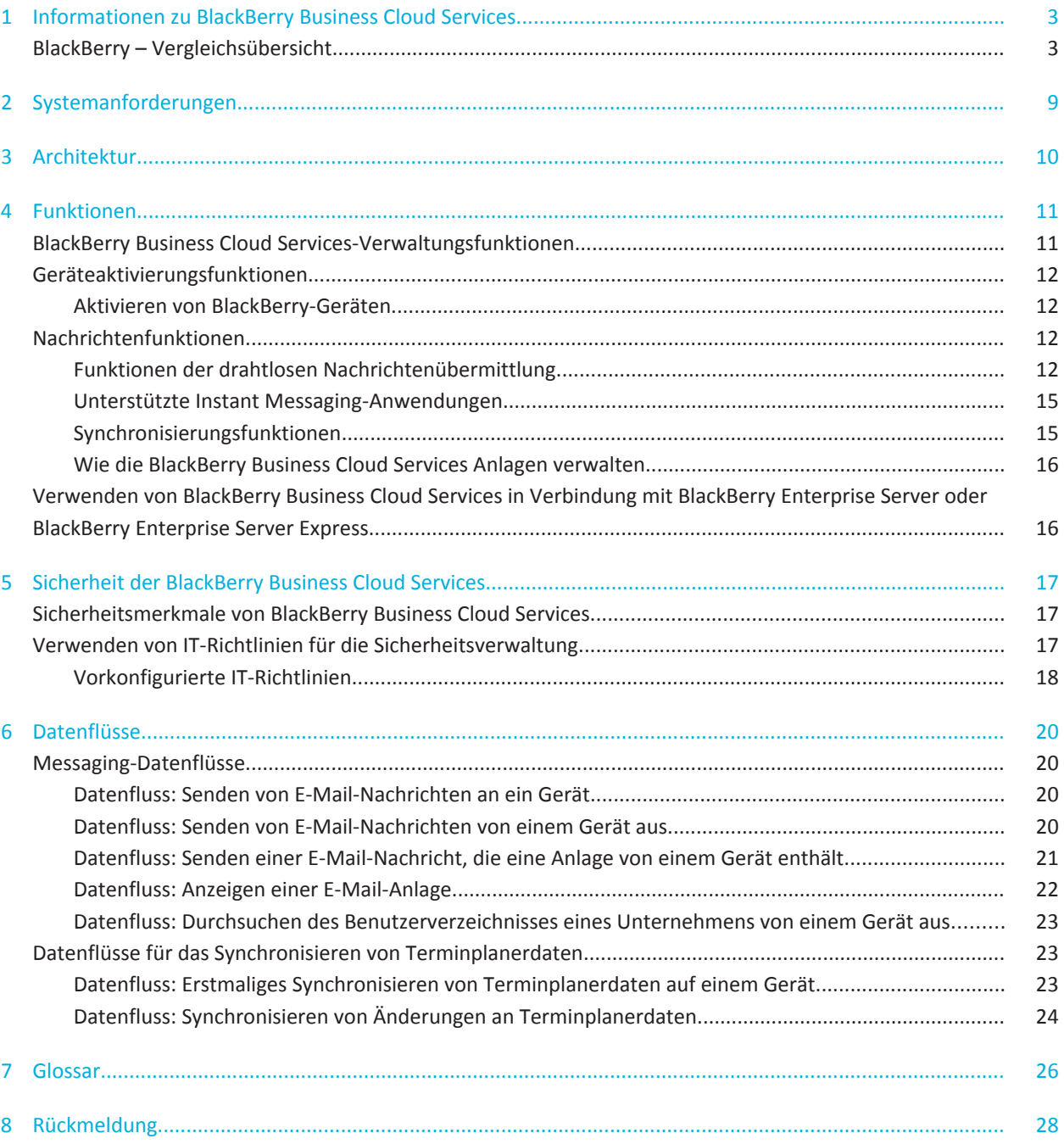

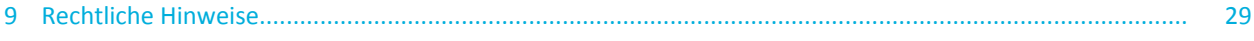

**1**

## <span id="page-4-0"></span>**Informationen zu BlackBerry Business Cloud Services**

Die BlackBerry Business Cloud Services ermöglichen eine sichere Verbindung zwischen den Cloud-Messaging-Diensten Ihres Unternehmens und BlackBerry-Geräten. Die BlackBerry Business Cloud Services bieten mobilen Zugriff auf die E-Mail-Konten und Terminplanerdaten, die Teil der Ressourcen Ihres Unternehmens sind.

Die BlackBerry Business Cloud Services unterstützen AES-Verschlüsselung, um drahtlose Daten, die zwischen den BlackBerry Business Cloud Services und Geräten übertragen werden, zu schützen.

## **BlackBerry – Vergleichsübersicht**

#### **Nachrichtenfunktionen**

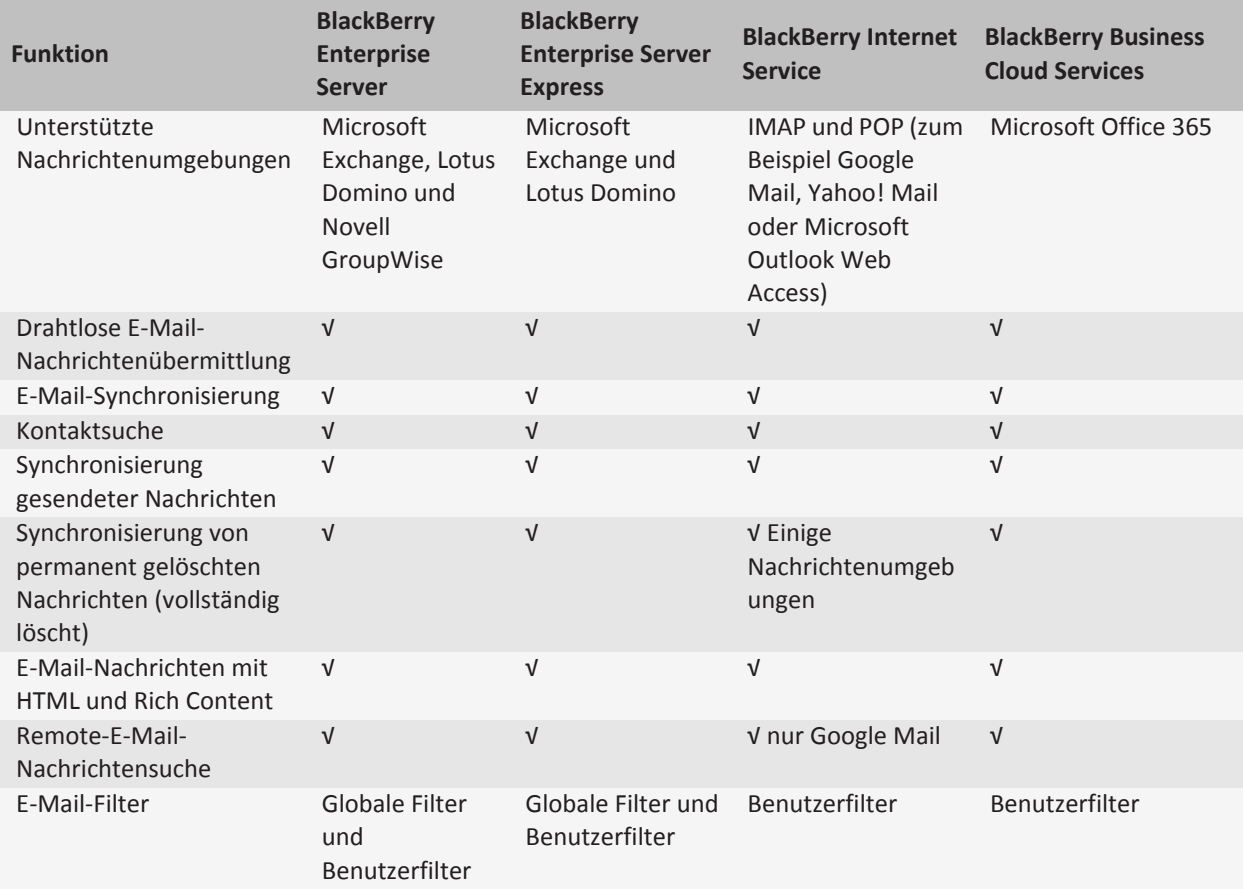

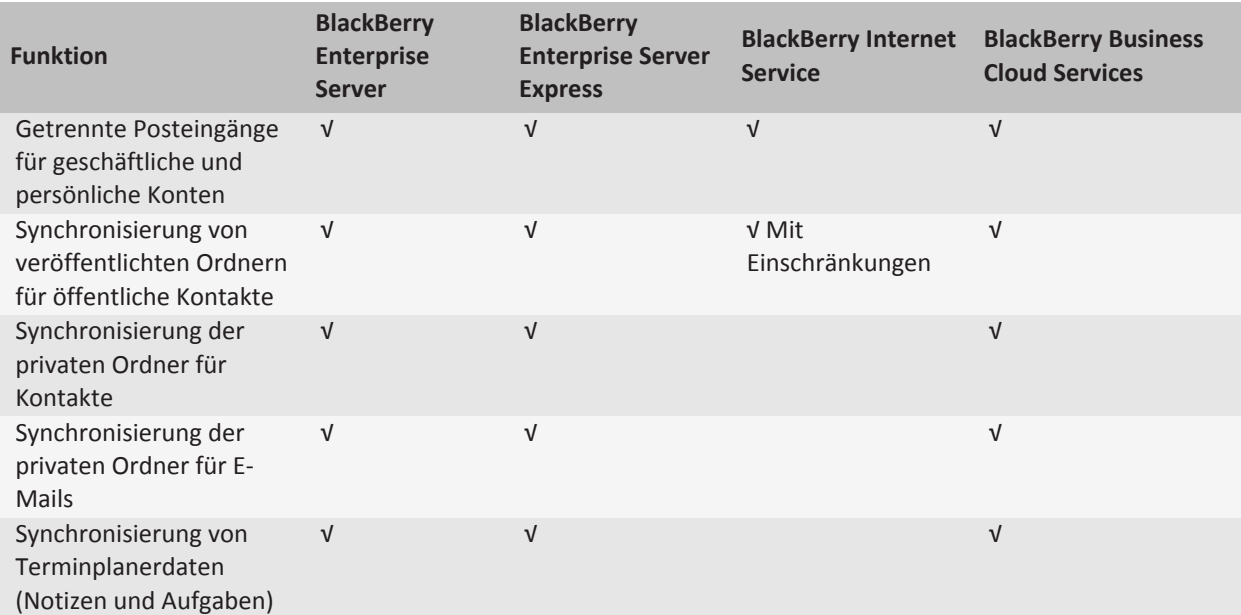

### **Kalenderfunktionen**

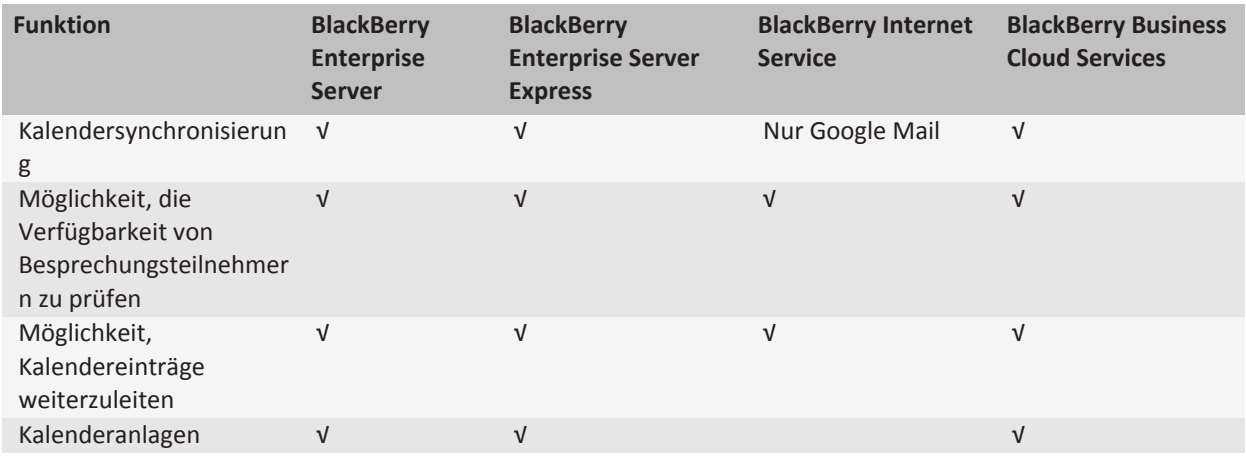

**Instant Messaging-Funktion für Unternehmen**

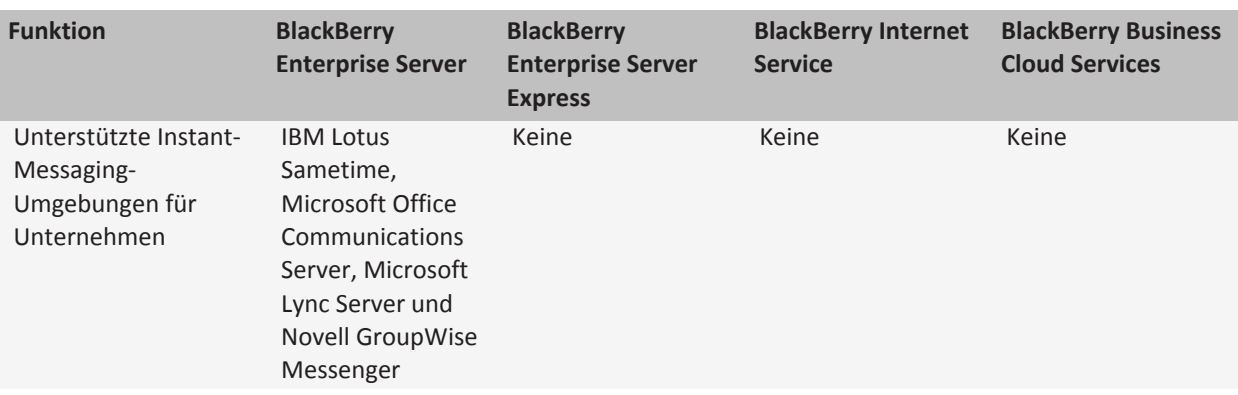

#### **Unterstützte Funktionen der Konsole**

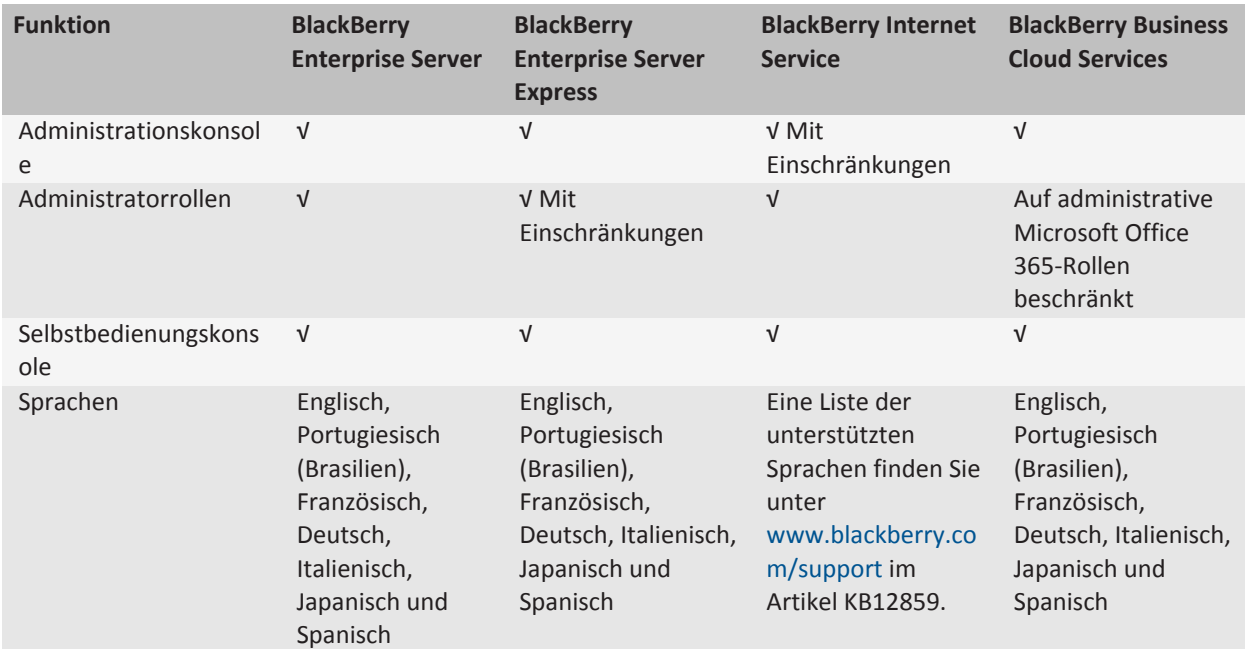

### **Aktivierungsfunktionen**

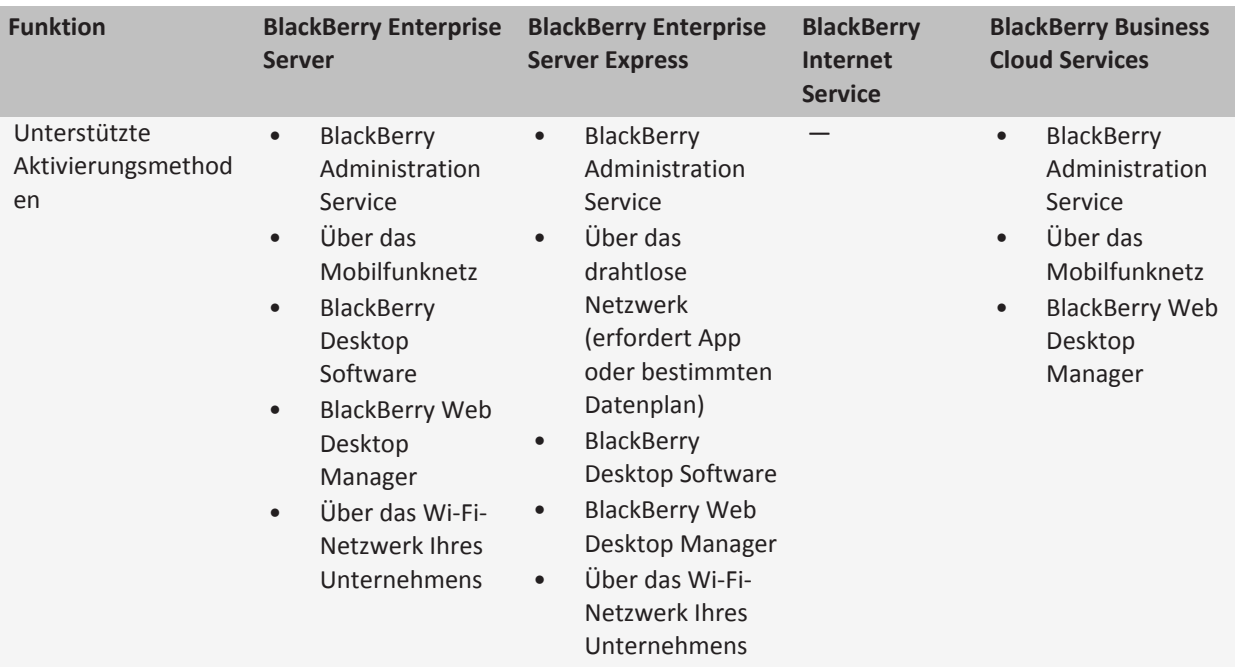

### **Sicherheitsmerkmale**

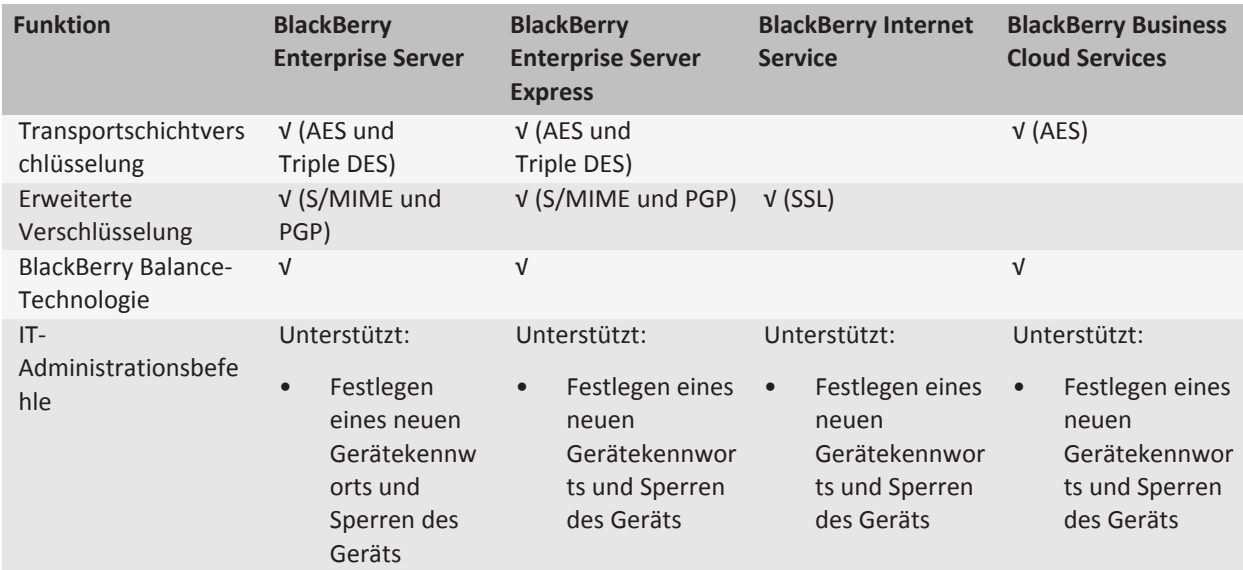

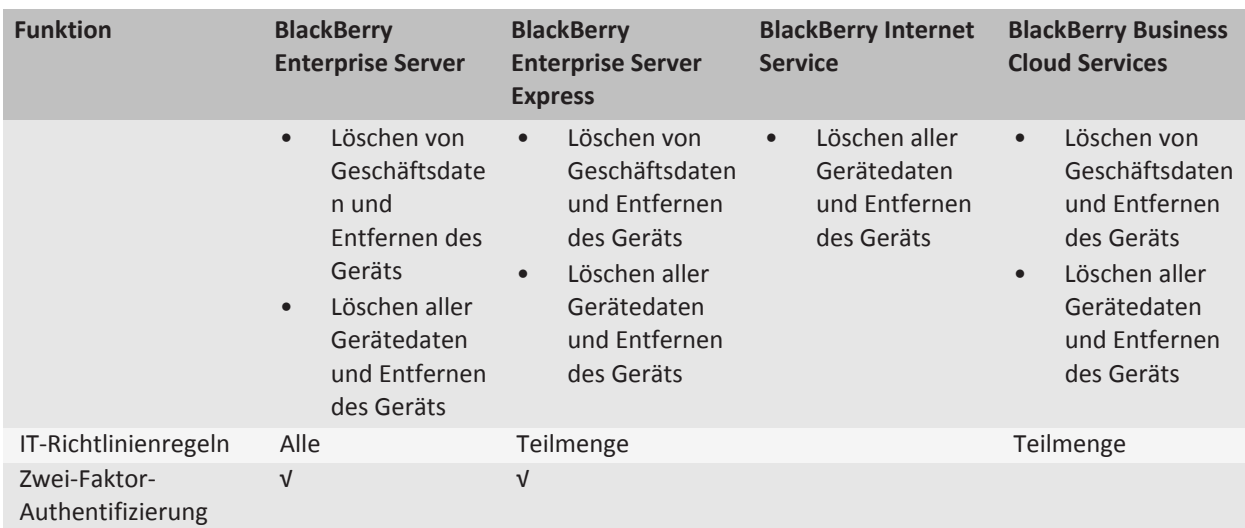

### **Browse- und Anwendungsfunktionen**

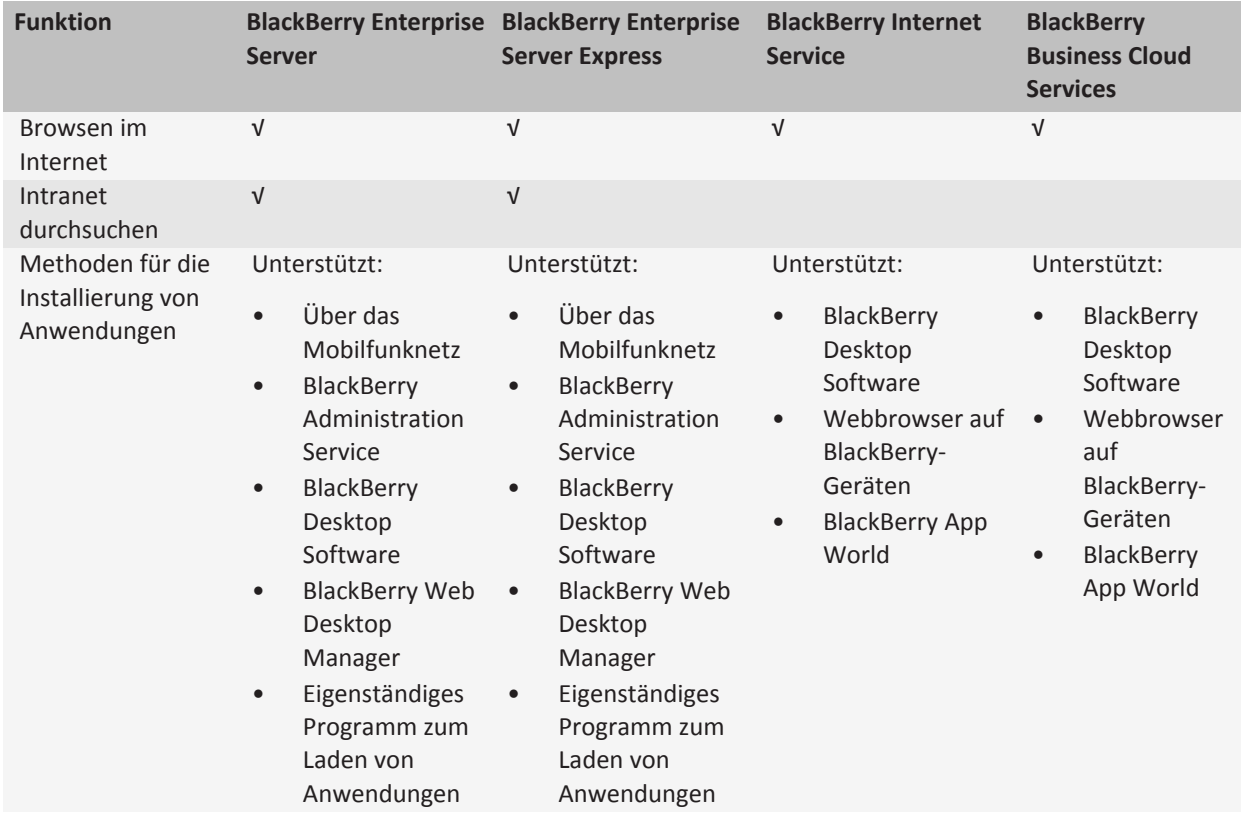

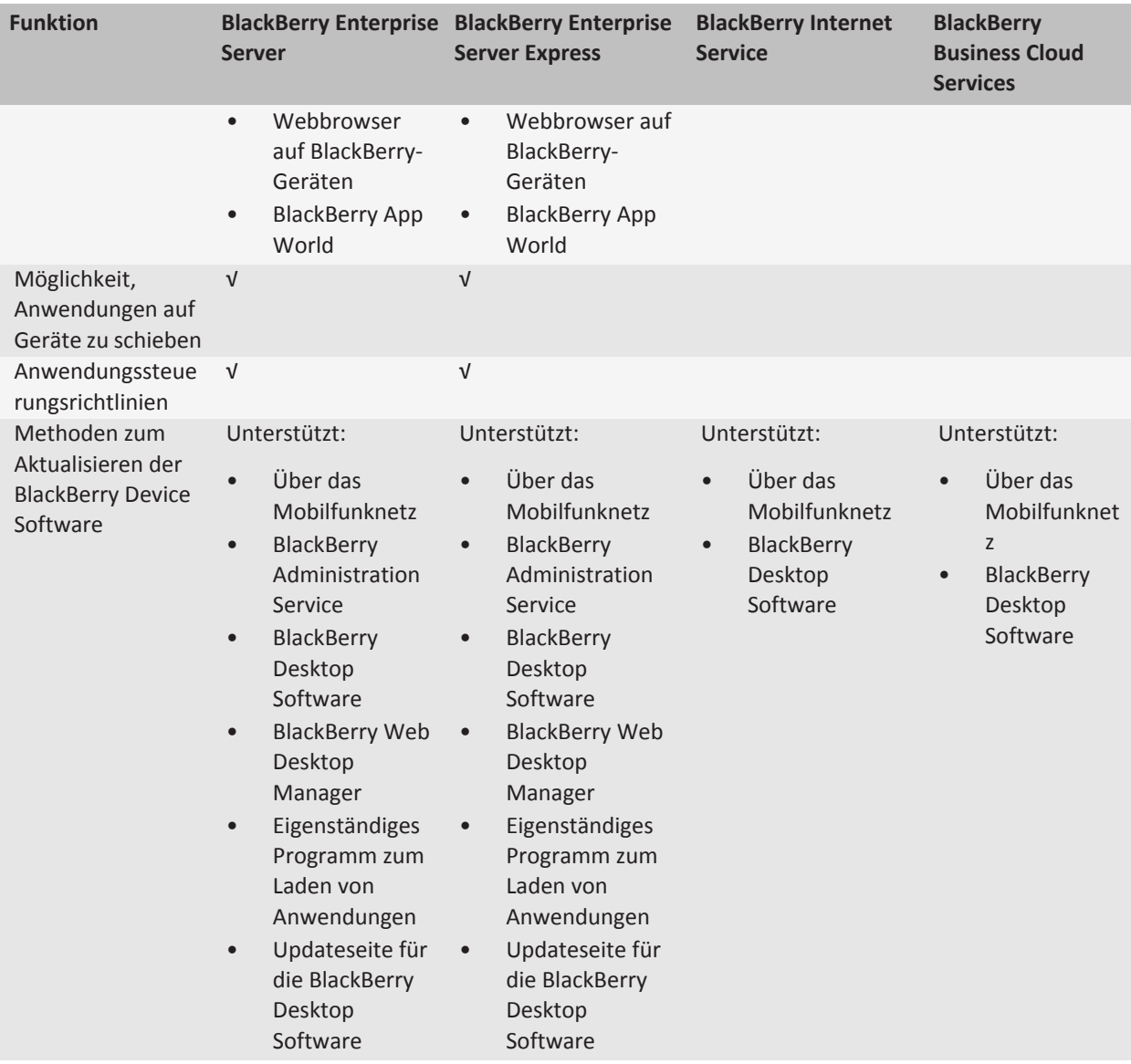

## <span id="page-10-0"></span>**Systemanforderungen 2**

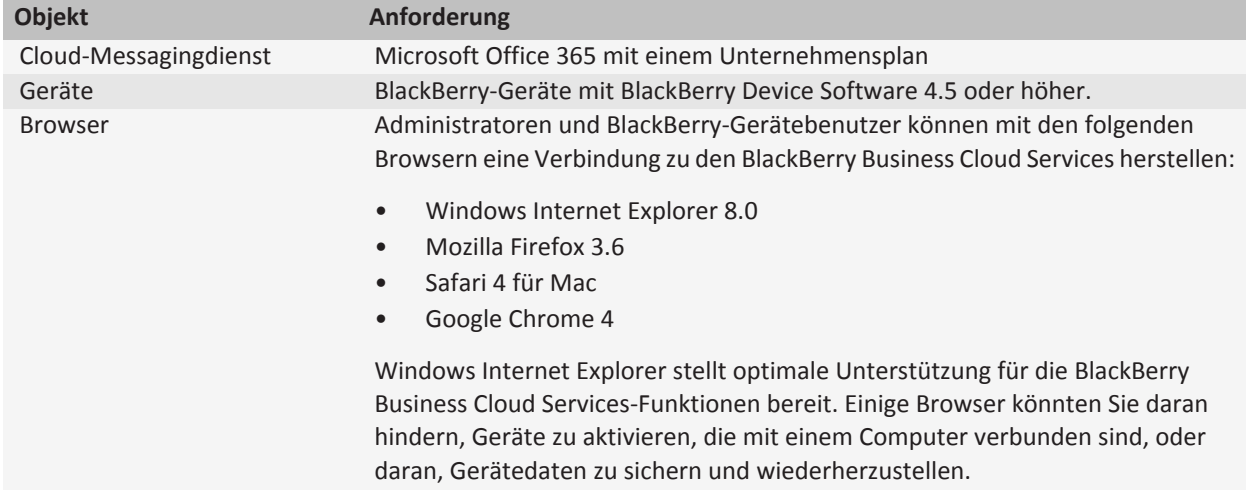

## <span id="page-11-0"></span>**Architektur 3**

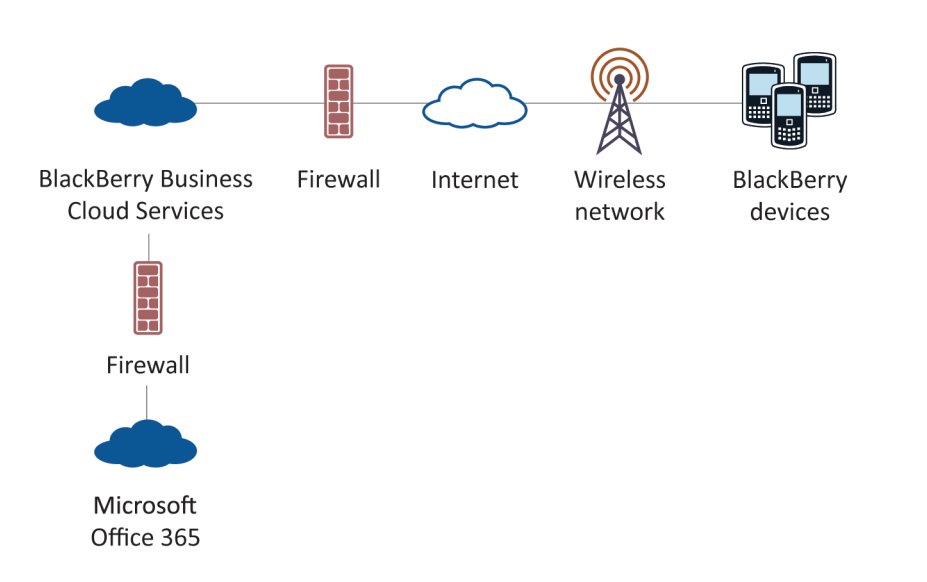

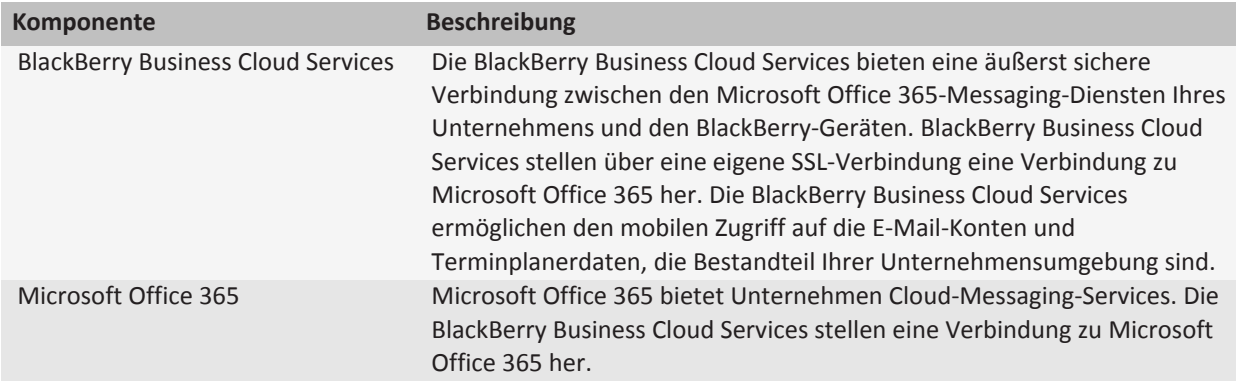

## <span id="page-12-0"></span>**Funktionen 4**

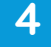

## **BlackBerry Business Cloud Services-Verwaltungsfunktionen**

Die BlackBerry Business Cloud Services stellen eine webbasierte Verwaltungsschnittstelle bereit, um Benutzerkonten zu verwalten, Gruppen zu Benutzerkonten zuzuweisen und IT-Richtlinien auf Benutzerkonten anzuwenden. Sie können von einem unterstützten Browser auf einem beliebigen Computer mit Internetzugang aus auf die BlackBerry Business Cloud Servicess-Verwaltungsschnittstelle zugreifen. Sie können administrative Aufgaben für mehrere Administratoren freigeben.

Wenn Microsoft ActiveX-Steuerelemente in Ihrem Browser aktiviert sind, können Sie BlackBerry-Geräte mit Ihren Computern verbinden und die Geräte verwalten, während Sie beim BlackBerry Administration Service angemeldet sind.

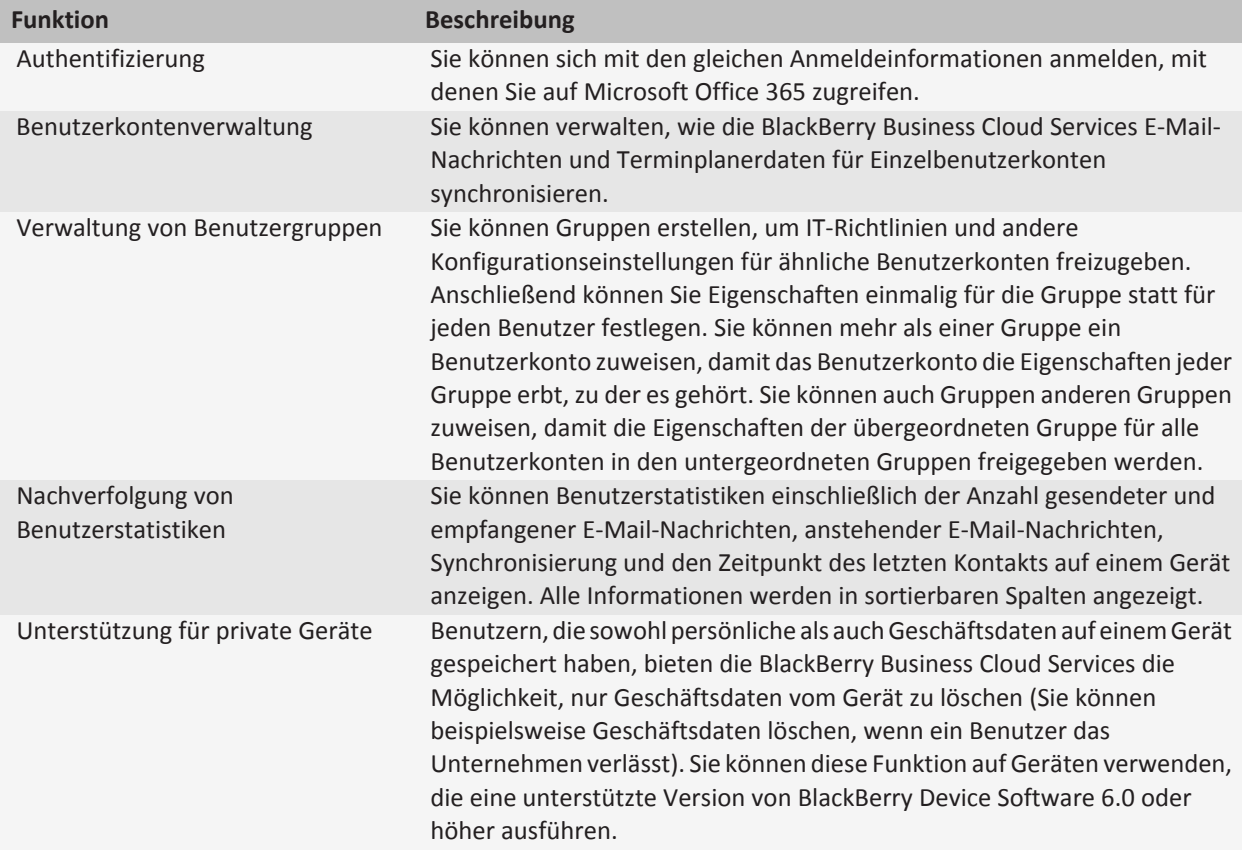

## <span id="page-13-0"></span>**Geräteaktivierungsfunktionen**

### **Aktivieren von BlackBerry-Geräten**

Um Benutzerkonten BlackBerry-Geräte zuzuweisen und die Geräte zu aktivieren, können Sie eine der folgenden Methoden verwenden:

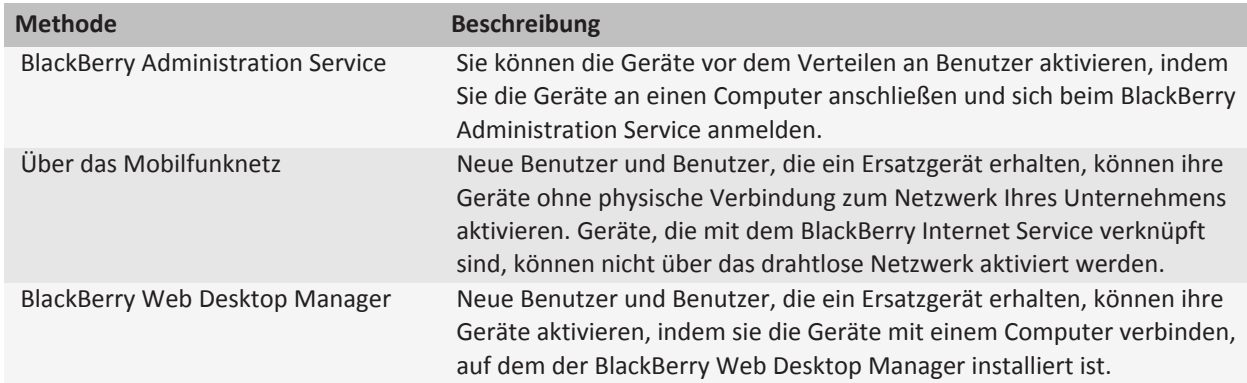

## **Nachrichtenfunktionen**

### **Funktionen der drahtlosen Nachrichtenübermittlung**

Die BlackBerry Business Cloud Services lassen sich in vorhandene E-Mail-Konten in den Cloud-Messagingdiensten Ihres Unternehmens integrieren. Sie leiten E-Mail-Nachrichten von den E-Mail-Konten der Benutzer zu ihren BlackBerry-Geräten automatisch um. Wenn Benutzer E-Mail-Nachrichten verschieben oder löschen oder diese als gelesen oder ungelesen markieren, synchronisieren die BlackBerry Business Cloud Services diese Änderungen über das drahtlose Netzwerk zwischen den Geräten und den E-Mail-Konten.

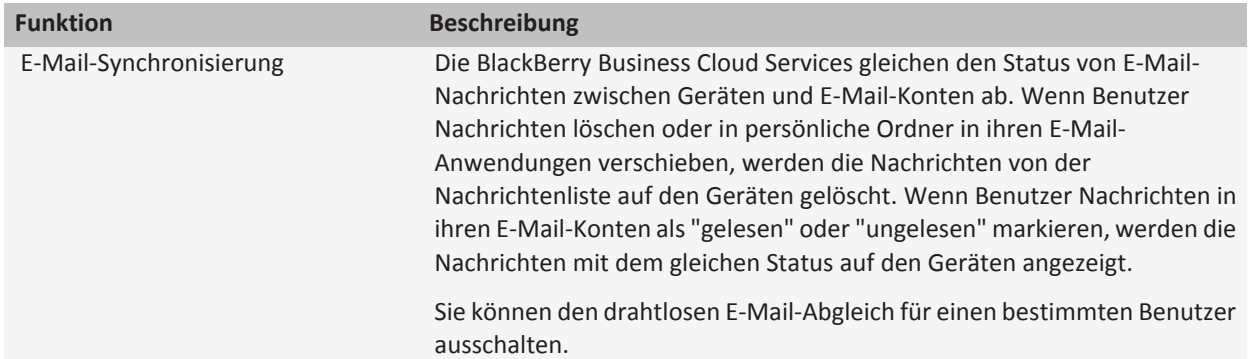

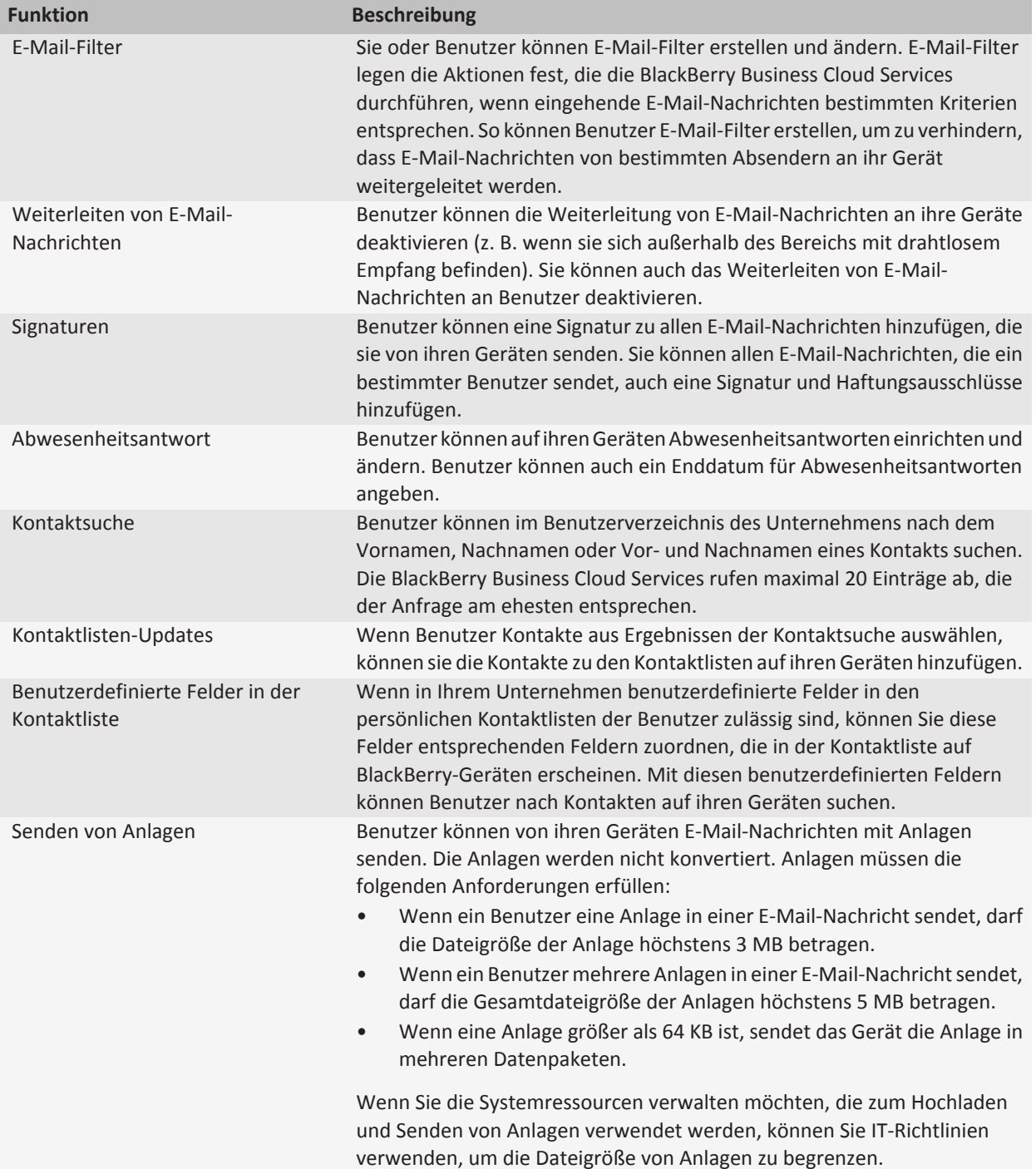

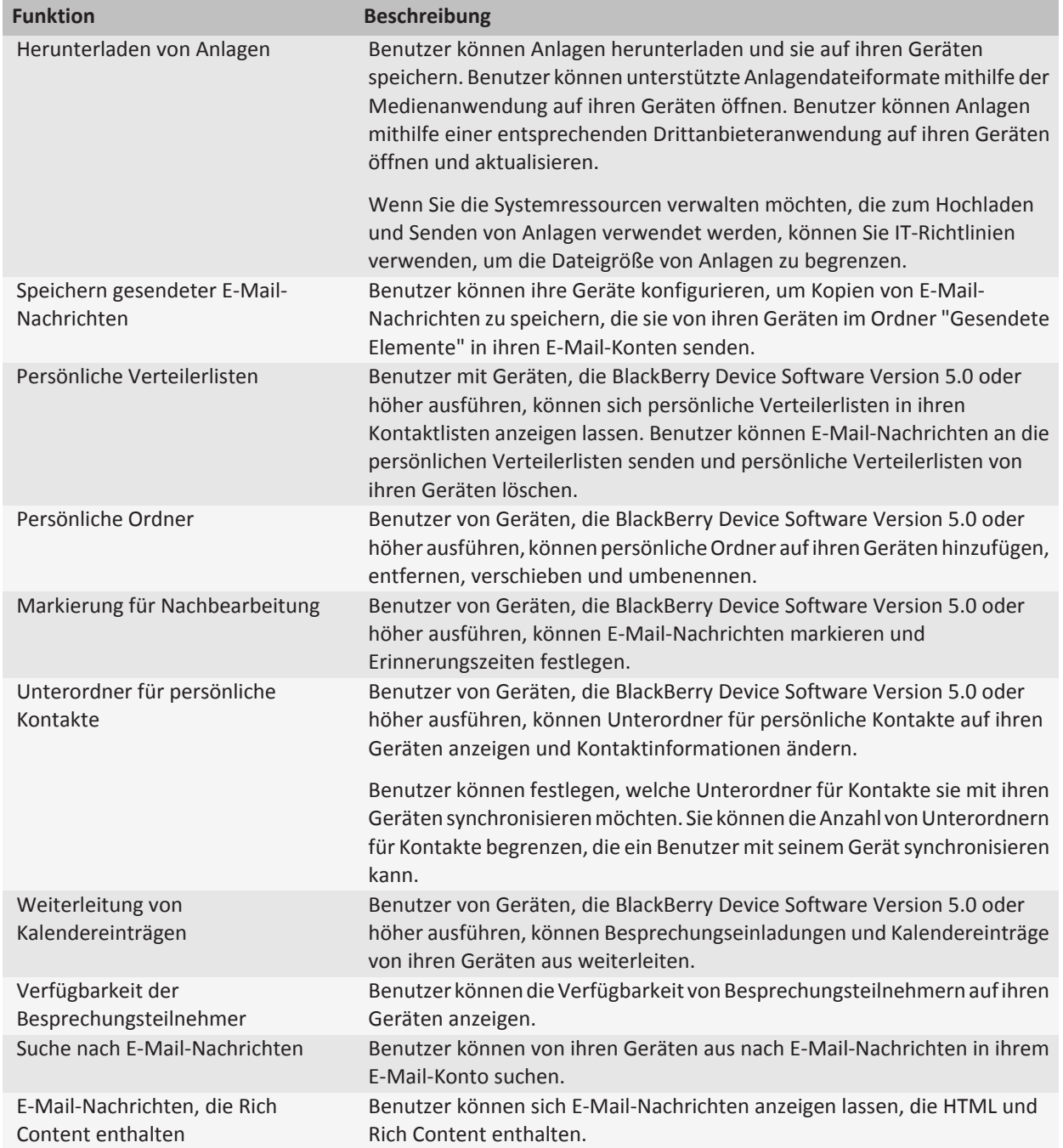

### <span id="page-16-0"></span>**Unterstützte Instant Messaging-Anwendungen**

Die BlackBerry Business Cloud Services unterstützen BlackBerry Messenger für Instant Messaging. Benutzer können im Unternehmensverzeichnis nach dem Vornamen, Nachnamen oder Vor- und Nachnamen eines Kontakts suchen und E-Mail-Nachrichten senden, um Kontakte zur Verwendung von BlackBerry Messenger einzuladen.

Die BlackBerry Business Cloud Services unterstützen auch die Instant Messaging-Anwendungen für Benutzer, die über die BlackBerry App World-Storefront erhältlich sind, z. B. Windows Live Messenger.

## **Synchronisierungsfunktionen**

Die BlackBerry Business Cloud Services synchronisieren Terminplanerdaten, z. B. Aufgaben, Notizen und Kontakte, über das drahtlose Netzwerk, damit die Einträge auf BlackBerry-Geräten mit den Einträgen in Benutzer-E-Mail-Konten übereinstimmen. Benutzer müssen die Geräte nicht mit Computern verbinden, um Terminplanerdaten zu synchronisieren und E-Mail-Nachrichten abzugleichen.

Die BlackBerry Business Cloud Services erstellen eine Sicherungskopie von Benutzereinstellungen und Daten auf Geräten über das drahtlose Netzwerk. Sie können diese Benutzereinstellungen und Daten auf Geräten wiederherstellen, wenn die Geräte über das drahtlose Netzwerk aktiviert werden.

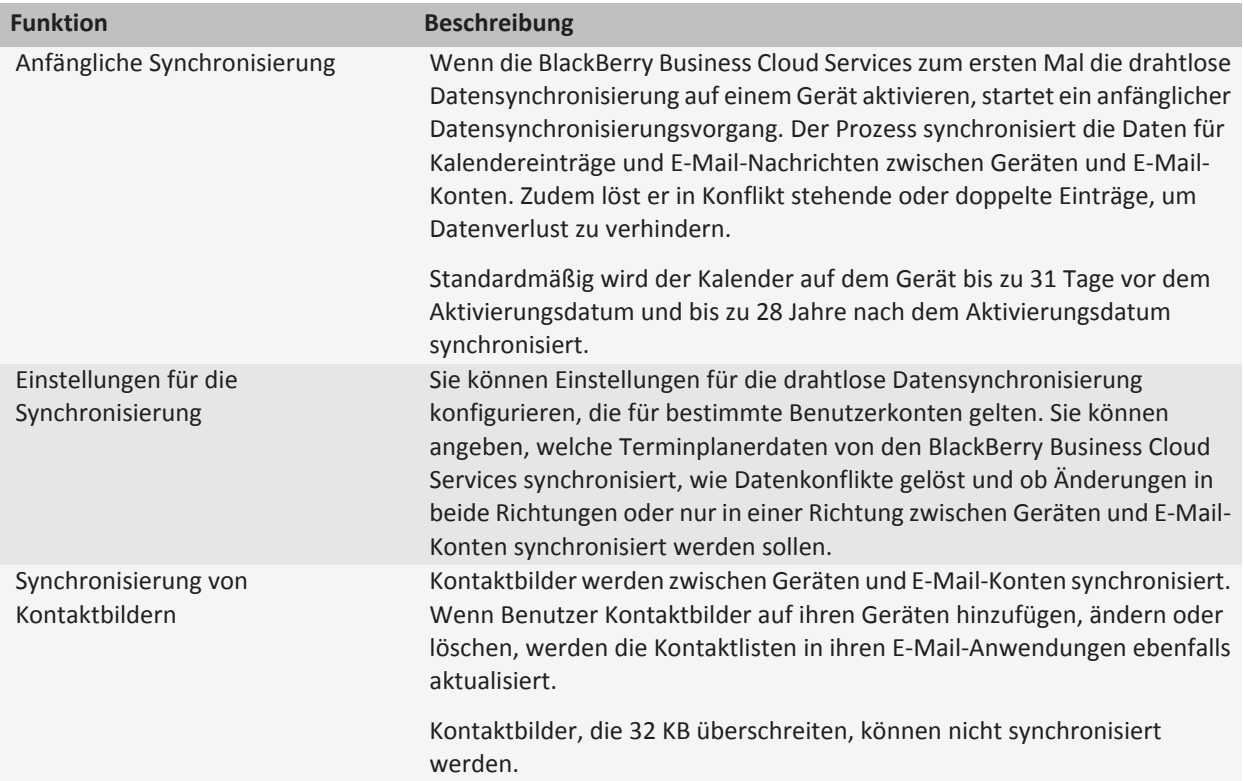

## <span id="page-17-0"></span>**Wie die BlackBerry Business Cloud Services Anlagen verwalten**

Die BlackBerry Business Cloud Services empfangen Nachrichtenanlagen von unterstützten BlackBerry-Geräten und synchronisieren die Anlagen mit den Cloud-Messagingdiensten.

Die BlackBerry Business Cloud Services beschränken die Dateigröße einer Anlage, die sie von einem Gerät empfangen können, standardmäßig auf maximal 3 MB. Wenn die BlackBerry Business Cloud Services mehr als eine Anlage auf einmal empfangen, beschränken sie die gesamte Dateigröße aller Anlagen auf maximal 5 MB.

Benutzer können Anlagen in einem beliebigen Format auf ihre Geräte herunterladen. Dateiformate können mit einer geeigneten Drittanbieteranwendung auf Geräten geöffnet und geändert werden. Benutzer können bestimmte Dateiformate möglicherweise mithilfe der Medienanwendung auf den Geräten öffnen.

### **Unterstützte Anlagendateiformate**

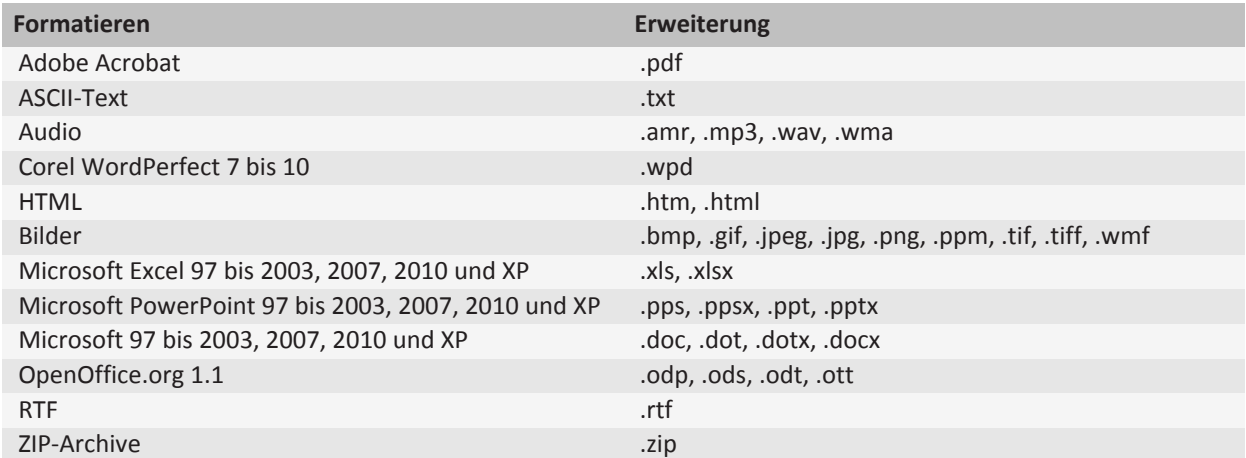

## **Verwenden von BlackBerry Business Cloud Services in Verbindung mit BlackBerry Enterprise Server oder BlackBerry Enterprise Server Express**

Wenn Ihr Unternehmen sowohl Microsoft Office 365 als auch einen Nachrichtenserver vor Ort verwendet, kann Ihr Unternehmen BlackBerry Business Cloud Services in Verbindung mit BlackBerry Enterprise Server oder BlackBerry Enterprise Server Express verwenden, um BlackBerry-Geräte zu verwalten.

Die BlackBerry Business Cloud Services interagieren nicht mit BlackBerry Enterprise Server oder BlackBerry Enterprise Server Express. Sie können jedes Gerät mit nur einem Produkt verwalten. Um bei der Verwaltung eines Geräts von BlackBerry Enterprise Server oder BlackBerry Enterprise Server Express zu BlackBerry Business Cloud Services zu wechseln, müssen Sie alle Daten vom Gerät löschen und das Gerät erneut für BlackBerry Business Cloud Services aktivieren.

**5**

## <span id="page-18-0"></span>**Sicherheit der BlackBerry Business Cloud Services**

Die BlackBerry Business Cloud Services und BlackBerry-Geräte sind so ausgelegt, dass Daten während der Übertragung zwischen den BlackBerry Business Cloud Services und einem Gerät geschützt werden. Um Daten während der Übertragung über das drahtlose Netzwerk zu schützen, verwenden die BlackBerry Business Cloud Services und das Gerät AES-Verschlüsselung (Advanced Encryption Standard) zum Verschlüsseln der gesendeten Daten.

Um Ihr Unternehmen vor Datenverlust oder -missbrauch zu schützen, gelten für die BlackBerry Business Cloud Services die Grundsätze der Datensicherheit – Vertraulichkeit, Integrität und Authentizität.

## **Sicherheitsmerkmale von BlackBerry Business Cloud Services**

Die BlackBerry Business Cloud Services verwenden die folgenden Funktionen, um Sicherheit, Datenschutz und Kontinuität für Ihre Unternehmensumgebung bereitzustellen:

- Verschlüsselung, um zu helfen, Ihre Daten zu schützen, während sie übertragen werden
- Zugriffssteuerungen, um Ihre Daten gegenüber Anderen vertraulich zu behandeln
- Physische Sicherheit der RIM-Datencenter
- Ein auf Sicherheit ausgerichtetes Softwareentwicklungsmodell
- Sicherheitsrichtlinien und Regeln für das Verhalten von RIM-Administratoren, die IT-Systeme verwalten
- ISO/IEC 27001-Zertifizierungen und regelmäßige Audits der RIM-Datencenter zur Einhaltung standardisierter Sicherheitsanforderungen
- Hohe Verfügbarkeit, Notfallwiederherstellung und Notfallpläne
- Eine Architektur für eine äußerst sichere Verbindung zwischen Microsoft Office 365 und BlackBerry Business Cloud Services
- Administrative Steuerung des BlackBerry-Geräteverhaltens mithilfe von IT-Administrationsbefehlen und IT-Richtlinien

## **Verwenden von IT-Richtlinien für die Sicherheitsverwaltung**

Mit IT-Richtlinien können Sie BlackBerry-Geräte in Ihrer Unternehmensumgebung steuern und verwalten. Eine IT-Richtlinie besteht aus mehreren IT-Richtlinienregeln zur Verwaltung der Sicherheit und des Verhaltens der BlackBerry Business Cloud Services. Beispielsweise können Sie IT-Richtlinienregeln verwenden, um die folgenden Verhaltensweisen und die Sicherheitsfunktionen des Geräts zu verwalten:

- Verwendung eines Kennworts oder einer Passphrase
- Schutz von Benutzerdaten auf dem Gerät
- Steuerung von Geräteressourcen, wie z. B. der Kamera
- Steuerung persönlicher Geräte mithilfe von BlackBerry Balance

<span id="page-19-0"></span>Die BlackBerry Business Cloud Services enthalten vorkonfigurierte IT-Richtlinien, die Sie verwenden können. Die Standard-IT-Richtlinie enthält IT-Richtlinienregeln, die zum Darstellen des Standardverhaltens des Geräts konfiguriert sind.

Nachdem ein Benutzer ein Gerät aktiviert, senden die BlackBerry Business Cloud Services die IT-Richtlinie, die Sie dem Benutzerkonto oder der -gruppe zugewiesen haben, automatisch an das Gerät. Wenn Sie einem Benutzerkonto oder einer Gruppe keine IT-Richtlinie zuweisen, senden die BlackBerry Business Cloud Services die Standard-IT-Richtlinie. Wenn Sie eine IT-Richtlinie löschen, die Sie einem Benutzerkonto oder einer Gruppe zugewiesen haben, weisen die BlackBerry Business Cloud Services die Standard-IT-Richtlinie dem Benutzerkonto automatisch erneut zu und senden die Standard-IT-Richtlinie erneut an das Gerät.

Weitere Informationen finden Sie im Referenzhandbuch für die *BlackBerry Business Cloud Services-Richtlinien.*

### **Vorkonfigurierte IT-Richtlinien**

Die BlackBerry Business Cloud Services enthalten folgende vorkonfigurierte IT-Richtlinien, die Sie verwenden können, um die Anforderungen Ihres Unternehmens zu erfüllen.

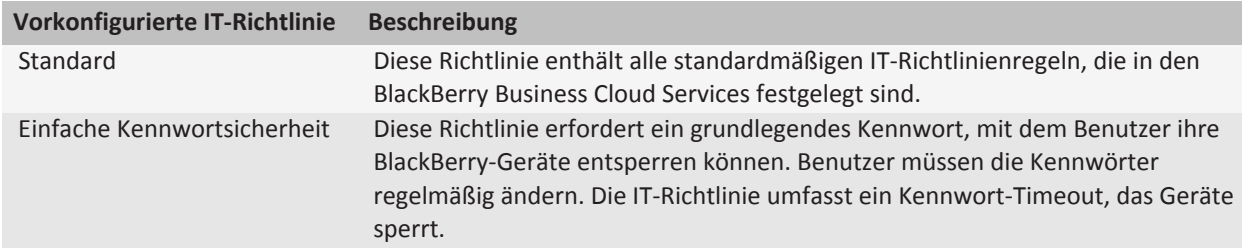

### **Standardwerte für vorkonfigurierte IT-Richtlinien**

Sie können zusätzliche IT-Richtlinienregeln in den vorkonfigurierten IT-Richtlinien konfigurieren oder einen der folgenden Werte ändern:

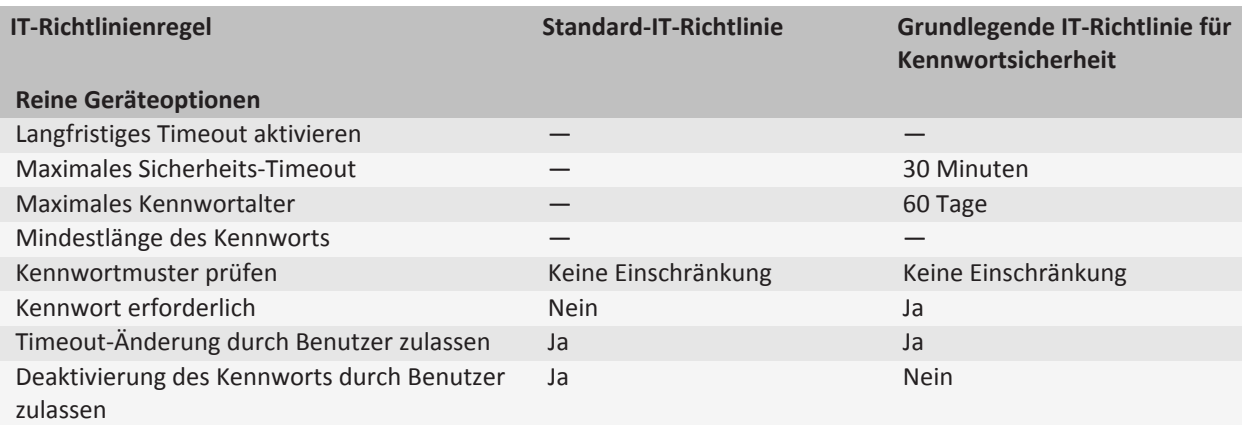

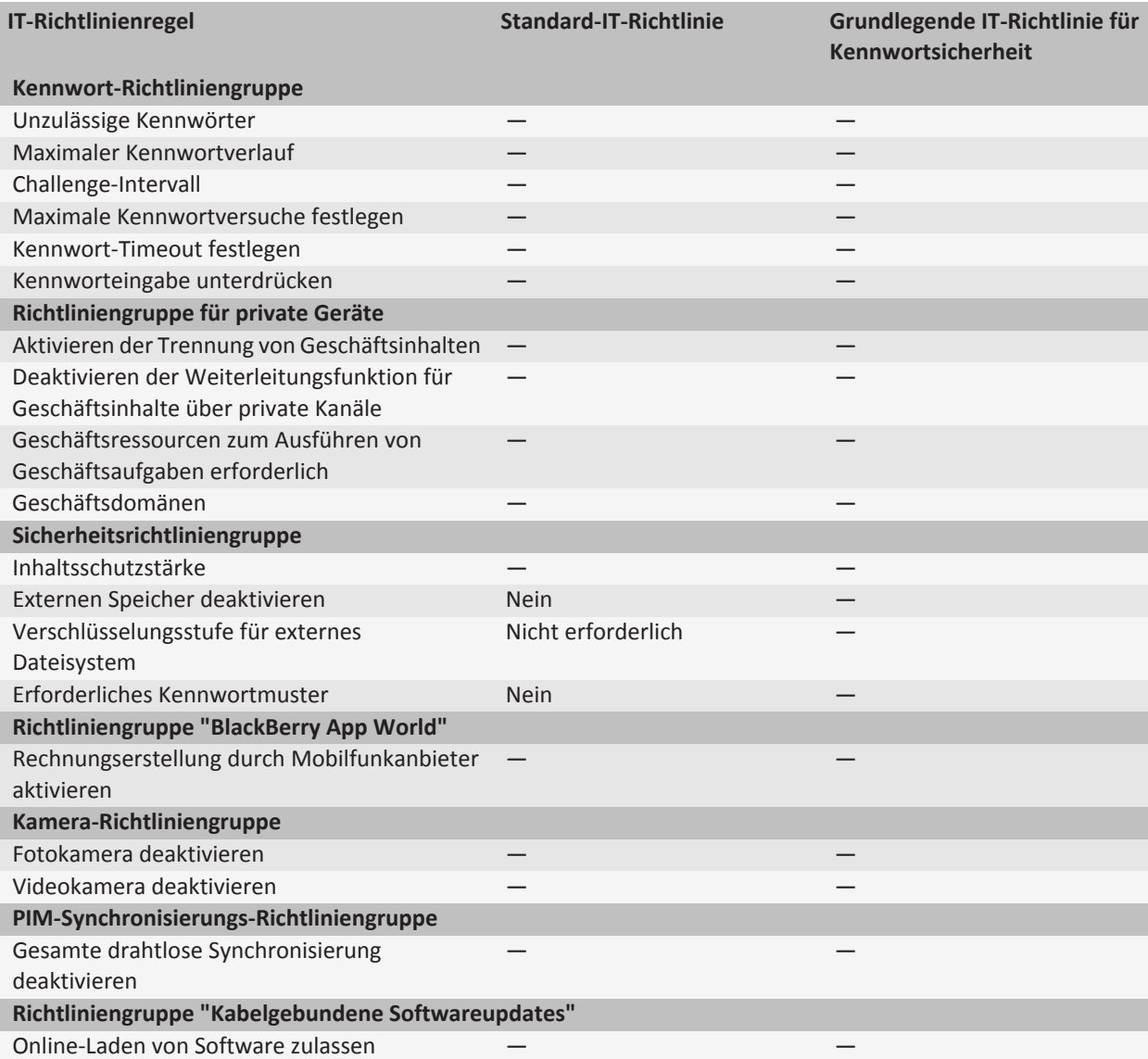

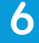

## <span id="page-21-0"></span>**Datenflüsse 6**

## **Messaging-Datenflüsse**

## **Datenfluss: Senden von E-Mail-Nachrichten an ein Gerät**

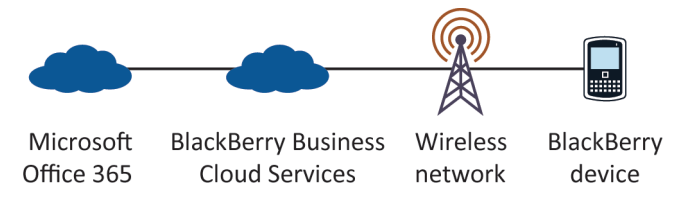

- 1. Microsoft Office 365 benachrichtigt die BlackBerry Business Cloud Services, dass eine E-Mail-Nachricht in der Mailbox eines BlackBerry-Gerätebenutzers eingegangen ist.
- 2. Die BlackBerry Business Cloud Services senden die Nachricht an das drahtlose Netzwerk.
- 3. Das drahtlose Netzwerk überprüft, ob die PIN zu einem gültigen Gerät gehört, das im drahtlosen Netzwerk registriert ist, und übermittelt die E-Mail-Daten an das Gerät.
- 4. Das Gerät sendet eine Empfangsbestätigung an die BlackBerry Business Cloud Services.

Falls die BlackBerry Business Cloud Services nicht innerhalb von vier Stunden eine Empfangsbestätigung erhalten, senden sie die E-Mail-Nachricht erneut an das drahtlose Netzwerk. Mit der Empfangsbestätigung wird bestätigt, dass das drahtlose Netzwerk die E-Mail-Nachricht an das Gerät gesendet hat. Dadurch wird jedoch nicht bestätigt, dass der Benutzer die E-Mail-Nachricht erhalten oder geöffnet hat.

### **Datenfluss: Senden von E-Mail-Nachrichten von einem Gerät aus**

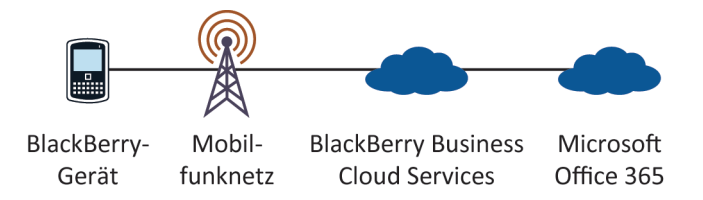

Dieser Prozessablauf gilt für drahtlose Kalendereinträge, neue E-Mail-Nachrichten und abgeglichene E-Mail-Nachrichten (E-Mail-Nachrichten, die ein BlackBerry-Gerätebenutzer verschoben, gelöscht oder als "gelesen" oder "ungelesen" markiert hat).

1. Der Benutzer sendet eine E-Mail-Nachricht von einem BlackBerry-Gerät aus.

Das Gerät weist der E-Mail-Nachricht eine RefId (Referenz-ID) zu. Falls es sich bei der E-Mail-Nachricht um eine Besprechungseinladung oder einen Kalendereintrag handelt, fügt das Gerät die Kalenderdaten an die E-Mail-Nachricht an.

2. Das drahtlose Netzwerk sendet die E-Mail-Nachricht an die BlackBerry Business Cloud Services.

- <span id="page-22-0"></span>3. Die BlackBerry Business Cloud Services führen die folgenden Aktionen aus:
	- a. Die BlackBerry Business Cloud Services senden die E-Mail-Nachricht an die Mailbox des Benutzers.
	- b. Die BlackBerry Business Cloud Services senden eine Kopie der E-Mail-Nachricht an den Ordner "Gesendete Elemente" im Posteingang des Benutzers.
- 4. Die Messaging-Dienste leiten die E-Mail-Nachricht an die Empfänger weiter.

### **Datenfluss: Senden einer E-Mail-Nachricht, die eine Anlage von einem Gerät enthält**

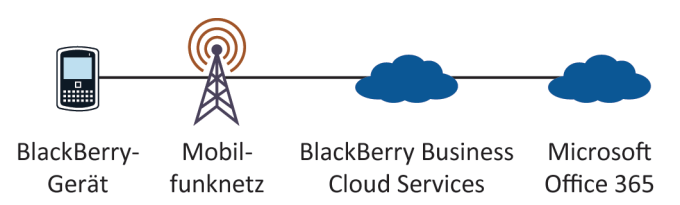

1. Ein BlackBerry-Gerätebenutzer hängt eine Datei an eine E-Mail-Nachricht auf einem BlackBerry-Gerät an und sendet die E-Mail-Nachricht.

Wenn der Benutzer versucht, eine Datei anzuhängen, die die von Ihnen festgelegte maximale Dateigröße überschreitet, wird eine Benachrichtigung angezeigt und der Benutzer kann die Datei nicht anhängen.

2. Das Gerät sendet die E-Mail-Nachricht an das drahtlose Netzwerk.

Das Gerät formatiert die Kopfzeilen der Nachricht so, dass angezeigt wird, dass eine große Anlage Teil der E-Mail-Nachricht ist. Das Gerät sendet jedoch nicht den Anlageninhalt.

- 3. Das drahtlose Netzwerk sendet die E-Mail-Nachricht an die BlackBerry Business Cloud Services.
- 4. Die BlackBerry Business Cloud Services senden eine Anforderung für den Anlageninhalt an das Gerät.
- 5. Das Gerät sendet den Anlageninhalt an die BlackBerry Business Cloud Services.
- 6. Die BlackBerry Business Cloud Services überprüfen die Gültigkeit des Anlageninhalts und speichern den Inhalt im Speicher, wenn er vom Gerät eingeht.

Wenn die BlackBerry Business Cloud Services nur einen Teil der Anlage und 15 Minuten lang keinen Anlageninhalt vom Gerät empfangen haben, brechen die BlackBerry Business Cloud Services die E-Mail-Nachricht ab. Der Anlageninhalt wird aus dem temporären Speicher gelöscht, und eine Fehlermeldung wird an das Gerät gesendet. Nachdem der gesamte Anlageninhalt angekommen ist, prüfen die BlackBerry Business Cloud Services, ob die gleiche E-Mail-Nachricht weitere Anlagen enthält. Wenn weitere Anlagen vorhanden sind, fordern die BlackBerry Business Cloud Services den Anlageninhalt an. Wenn keine zusätzlichen Anlagen vorhanden sind, schließen die BlackBerry Business Cloud Services die Verarbeitung der Nachricht ab und senden die E-Mail-Nachricht an die Mailbox des Benutzers.

7. Microsoft Office 365 liefert die E-Mail-Nachricht an die beabsichtigten Empfänger.

## <span id="page-23-0"></span>**Datenfluss: Anzeigen einer E-Mail-Anlage**

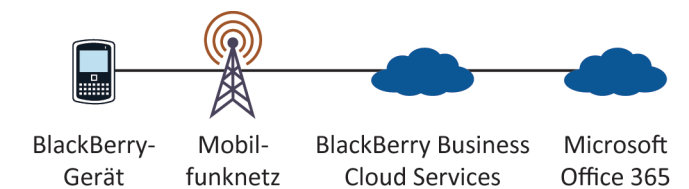

- 1. Ein BlackBerry-Gerätebenutzer empfängt eine E-Mail-Nachricht mit Anlage.
- 2. Die BlackBerry Business Cloud Services überprüfen, ob das BlackBerry-Gerät das Anlagenformat öffnen kann. Wenn das Format nicht auf einem Gerät angezeigt werden kann, kann der Benutzer den Menüeintrag "Anlage öffnen" auf dem Gerät nicht auswählen.
- 3. Der Benutzer klickt auf den Menüeintrag "Anlage öffnen", um die Anlage auf dem Gerät anzuzeigen.
- 4. Das Anlagenanzeigeprogramm fordert die Anlage von den BlackBerry Business Cloud Services an.
- 5. Die BlackBerry Business Cloud Services führen die folgenden Aktionen aus:
	- a. Die BlackBerry Business Cloud Services rufen die Anlage in binärem Format vom Nachrichtenspeicher auf dem Gerät ab.
	- b. Die BlackBerry Business Cloud Services bereiten die Anlage auf und extrahieren Inhalt, Layout, Format und Navigationsinformationen aus der Anlage.
	- c. Die BlackBerry Business Cloud Services strukturieren, speichern und verknüpfen die Informationen in einem proprietären Dokumentobjektmodell (DOM) in einem XML-ähnlichen Binärformat.
	- d. Die BlackBerry Business Cloud Services formatieren die Anlage für das Gerät und konvertieren es in das UCS-Format (Universal Content Stream). Diese Formatierung hängt von der Art der Inhaltsanforderung (beispielsweise Seiten- und Absatzinformationen oder Suchwörter) und den verfügbaren Geräteinformationen (beispielsweise Bildschirmgröße, Anzeige oder verfügbarer Speicherplatz) ab.
	- e. Die BlackBerry Business Cloud Services senden den ersten Teil der Anlage an das drahtlose Netzwerk.
- 6. Das drahtlose Netzwerk prüft, ob die PIN zu einem gültigen Gerät gehört, das im drahtlosen Netzwerk registriert ist. Die Anlage wird über das drahtlose Netzwerk an das Gerät gesendet.
- 7. Das Gerät sendet eine Empfangsbestätigung an die BlackBerry Business Cloud Services. Falls die BlackBerry Business Cloud Services nicht innerhalb von vier Stunden eine Empfangsbestätigung erhalten, senden sie die Anlagendaten erneut an das drahtlose Netzwerk.
- 8. Der Benutzer zeigt die Anlage auf dem Gerät an, indem er einen Bereich des Inhalts oder die gesamte Anlage zum Anzeigen auswählt. Die ursprüngliche Formatierung der Anlage, z. B. Einzüge, Tabellen, Schriftarten und Aufzählungszeichen, wird auf dem Gerät angezeigt.

### <span id="page-24-0"></span>**Datenfluss: Durchsuchen des Benutzerverzeichnisses eines Unternehmens von einem Gerät aus**

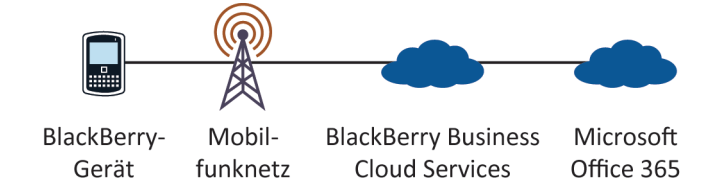

- 1. Ein BlackBerry-Gerätebenutzer durchsucht das Benutzerverzeichnis nach einem Kontakt.
- 2. Das BlackBerry-Gerät weist der Suchanfrage eine RefId (Referenz-ID) zu und sendet sie an die BlackBerry Business Cloud Services.
- 3. Die BlackBerry Business Cloud Services führen die folgenden Aktionen aus:
	- a. Die BlackBerry Business Cloud Services durchsuchen die Kontaktliste in Microsoft Office 365 und rufen die 20 Einträge ab, die der Kontaktsuchanfrage am ehesten entsprechen.
	- b. Die BlackBerry Business Cloud Services senden die Daten an das drahtlose Netzwerk.
- 4. Das drahtlose Netzwerk überprüft, ob die PIN zu einem gültigen Gerät gehört, das im drahtlosen Netzwerk registriert ist, und übermittelt die Daten an das Gerät.
- 5. Das Gerät sendet eine Empfangsbestätigung an die BlackBerry Business Cloud Services.

Falls die BlackBerry Business Cloud Services nicht innerhalb von vier Stunden eine Empfangsbestätigung erhalten, senden sie die Ergebnisse der Kontaktsuche erneut an das drahtlose Netzwerk.

## **Datenflüsse für das Synchronisieren von Terminplanerdaten**

### **Datenfluss: Erstmaliges Synchronisieren von Terminplanerdaten auf einem Gerät**

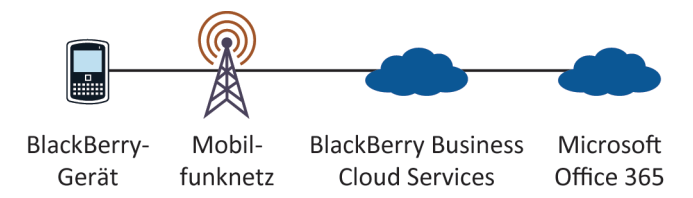

- 1. Ein BlackBerry-Gerätebenutzer aktiviert ein neues BlackBerry-Gerät oder aktualisiert ein vorhandenes Gerät und erhält das Servicebuch für die BlackBerry Business Cloud Services.
- 2. Das Gerät fordert die Informationen der Synchronisierungskonfiguration von den BlackBerry Business Cloud Services an.

<span id="page-25-0"></span>Die Konfigurationsinformationen zeigen an, ob die drahtlose Datensynchronisierung unter den BlackBerry Business Cloud Services aktiviert ist. Die Konfigurationsinformationen enthalten auch Datenbanksynchronisierungstypen und Konfliktlösungseinstellungen.

3. Die BlackBerry Business Cloud Services geben die Konfigurationsinformationen an das Gerät zurück und führen die Synchronisierung mit Microsoft Office 365 mithilfe der Konfigurationsinformationen durch.

Wenn Terminplanerdaten sowohl auf dem Gerät als auch in der BlackBerry Business Cloud Services-Datenbank vorhanden sind, werden die Terminplanerdaten von den BlackBerry Business Cloud Services während des Synchronisierungsvorgangs zusammengeführt, hinzugefügt oder aktualisiert. Wenn Terminplanerdaten nur auf dem Gerät oder unter den BlackBerry Business Cloud Services vorhanden sind, stellen die BlackBerry Business Cloud Services die Terminplanerdaten am entsprechenden Ort wieder her. Das Gerät und die BlackBerry Business Cloud Services löschen Terminplanerdaten während des anfänglichen Synchronisierungsvorgangs nicht.

Der anfängliche Synchronisierungsvorgang ist abgeschlossen, wenn die Terminplanerdaten auf dem Gerät und die Terminplanerdaten bei den BlackBerry Business Cloud Services synchronisiert sind. Änderungen an Terminplanerdaten auf dem Gerät oder unter den BlackBerry Business Cloud Services, die nach Abschluss des anfänglichen Synchronisierungsdienstes vorgenommen werden, werden über das drahtlose Netzwerk synchronisiert.

Wenn der Benutzer Terminplanerdaten auf dem Gerät oder mithilfe eines Computers während des anfänglichen Synchronisierungsvorgangs ändert, synchronisieren die BlackBerry Business Cloud Services die Änderungen nach Abschluss der anfänglichen Synchronisierung.

Wenn der Benutzer das Gerät mit einem Computer verbindet, auf dem die Self-Service-Schnittstelle ausgeführt wird, kann der Synchronisierungsvorgang über die Verbindung zu den BlackBerry Business Cloud Services statt über das drahtlose Netzwerk ablaufen.

## **Datenfluss: Synchronisieren von Änderungen an Terminplanerdaten**

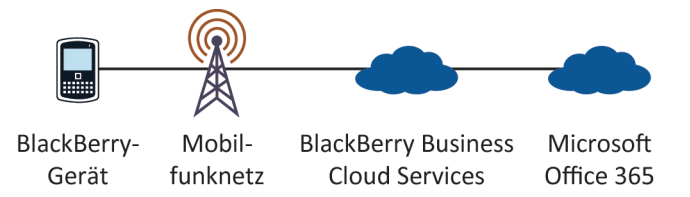

- 1. Ein BlackBerry-Gerätebenutzer speichert ein Update von Terminplanerdaten oder BlackBerry-Geräteeinstellungen (z. B. einen neuen AutoText-Eintrag) auf einem Gerät oder in der Terminplaneranwendung auf dem Computer.
- 2. Abhängig davon, wo der Benutzer das Update vorgenommen hat, fügen das Gerät oder die BlackBerry Business Cloud Services das Update einer Änderungsliste hinzu. Wenn das Update einer Änderungsliste hinzufügt wird, sendet das Gerät den BlackBerry Business Cloud Services die Änderungsliste.

Die Änderungsliste enthält die Zieldatenbank und die Datensatzinformationen, die mit der Terminplaneranwendung verknüpft sind.

3. Die BlackBerry Business Cloud Services senden ein Update der Terminplanerdaten zusammen mit anderen Einträgen in der Änderungsliste für diesen Benutzer über das drahtlose Netzwerk.

Die BlackBerry Business Cloud Services senden weitere Updates einschließlich Geräteinformationen, Zeitzoneninformationen sowie Sicherungs- und Wiederherstellungsdaten nach dem unter BlackBerry Business Cloud Services festgelegten Stapel-Synchronisierungsintervall. Standardmäßig beträgt das Stapel-Synchronisierungsintervall zehn Minuten. Um Synchronisierungsfehler zu verhindern, können die BlackBerry Business Cloud Services und das Gerät nur jeweils eine einzige Änderungsliste pro Benutzerkonto senden.

- 4. Das Gerät sendet für jeden empfangenen Datensatz eine Empfangsbestätigung an die BlackBerry Business Cloud Services.
- 5. Die BlackBerry Business Cloud Services empfangen Empfangsbestätigungen, löschen die entsprechenden Synchronisierungsanforderungseinträge und speichern alle Empfangsbestätigungen in der Datenbank.

Jeder Datensatz der Terminplanerdatenbank verfügt über eine eindeutige Kennung, die dem entsprechenden Datensatz auf dem Gerät zugeordnet wird.

## <span id="page-27-0"></span>**Glossar 7**

#### **AES**

Advanced Encryption Standard (erweiterter Verschlüsselungsstandard)

#### **ASCII**

American Standard Code for Information Interchange (Amerikanischer Standardcode für Informationsaustausch)

#### **Inhaltsschutz**

Der Inhaltsschutz trägt durch Verschlüsselung der Benutzerdaten mithilfe des Schlüssels für den Inhaltsschutz und des privaten ECC-Schlüssels dazu bei, Benutzerdaten auf einem gesperrten BlackBerry-Gerät zu schützen.

#### **DOM**

Document Object Model (Dokumentobjektmodell)

#### **HTML**

Hypertext Markup Language (Hypertext-Auszeichnungssprache)

#### **HTTP**

Hypertext Transfer Protocol (Hypertextübertragungsprotokoll)

#### **HTTPS**

Hypertext Transfer Protocol over Secure Sockets Layer (HTTP über SSL)

#### **IT-Administrationsbefehl**

Ein IT-Administrationsbefehl ist ein Befehl, den Sie über das drahtlose Netzwerk senden können, um vertrauliche Informationen auf einem BlackBerry-Gerät zu schützen oder alle BlackBerry-Gerätedaten zu löschen.

#### **IT-Richtlinie**

Eine IT-Richtlinie besteht aus verschiedenen IT-Richtlinienregeln, die die Sicherheitsmerkmale und das Verhalten der BlackBerry-Smartphones, BlackBerry PlayBook-Tablets, BlackBerry Desktop Software sowie des BlackBerry Web Desktop Manager steuern.

#### **IT-Richtlinienregel**

Mit einer IT-Richtlinienregel können Sie die Aktionen anpassen und überwachen, die von BlackBerry-Smartphones, BlackBerry PlayBook-Tablets sowie von der BlackBerry Desktop Software und vom BlackBerry Web Desktop Manager ausgeführt werden können.

#### **PIN**

Personal Identification Number (Persönliche Identifikationsnummer)

#### **RTF**

Rich Text Format (erweitertes Textformat)

### **Service books (Servicebücher)**

Servicebücher legen fest, welche Dienste auf BlackBerry-Geräten bzw. BlackBerry-fähigen Geräten verfügbar sind.

### **UCS**

Universal Content Stream

#### **XML**

Extensible Markup Language (erweiterbare Auszeichnungssprache)

## <span id="page-29-0"></span>**Rückmeldung 8**

Falls Sie uns eine Rückmeldung zu diesem Artikel zukommen lassen möchten, besuchen Sie die Website [www.blackberry.com/docsfeedback](http://www.blackberry.com/docsfeedback).

28

## <span id="page-30-0"></span>**Rechtliche Hinweise 9**

©2012 Research In Motion Limited. Alle Rechte vorbehalten. BlackBerry®, RIM®, Research In Motion® und die zugehörigen Marken, Namen und Logos sind Eigentum von Research In Motion Limited und sind in den USA und weiteren Ländern weltweit als Marken eingetragen und/oder werden dort als Marken verwendet.

Adobe und Acrobat sind Marken von Adobe Systems Incorporated.. Bluetooth ist eine Marke von Bluetooth SIG. Corel und WordPerfect sind Marken der Corel Corporation. IBM, Domino, Lotus und Sametime sind Marken der International Business Machines Corporation. Microsoft, Excel, Lync, PowerPoint, Windows und Windows Live sind Marken der Microsoft Corporation. Novell und GroupWise sind Marken von Novell, Inc. Wi-Fi Alle weiteren Marken sind Eigentum ihrer jeweiligen Inhaber. ist eine Marke der Wi-Fi Alliance.

Dieses Dokument und alle Dokumente, die per Verweis in dieses Dokument mit einbezogen werden, z. B. alle unter [www.blackberry.com/go/docs](http://www.blackberry.com/go/docs) erhältlichen Dokumente, werden ohne Mängelgewähr und je nach Verfügbarkeit bereitgestellt. Die entsprechenden Dokumente werden ohne ausdrückliche Billigung, Gewährleistung oder Garantie seitens Research In Motion Limited und seinen angegliederten Unternehmen ("RIM") bereitgestellt. RIM übernimmt keine Verantwortung für eventuelle typografische, technische oder anderweitige Ungenauigkeiten sowie für Fehler und Auslassungen in den genannten Dokumenten. Dieses Dokument beschreibt eventuell einige Aspekte der RIM-Technologie in allgemeiner Form, um das Eigentum und die vertraulichen Informationen und/oder Geschäftsgeheimnisse von RIM zu schützen. RIM behält sich das Recht vor, die in diesem Dokument enthaltenen Informationen von Zeit zu Zeit zu ändern. RIM ist jedoch nicht verpflichtet, die Benutzer über diese Änderungen, Updates, Verbesserungen oder Zusätze rechtzeitig bzw. überhaupt in Kenntnis zu setzen.

Diese Dokumentation enthält möglicherweise Verweise auf Informationsquellen, Hardware oder Software, Produkte oder Dienste, einschließlich Komponenten und Inhalte wie urheberrechtlich geschützte Inhalte und/oder Websites von Drittanbietern (nachfolgend "Drittprodukte und -dienste" genannt). RIM hat keinen Einfluss auf und übernimmt keine Haftung für Drittprodukte und -dienste, dies gilt u. a. für Inhalt, Genauigkeit, Einhaltung der Urheberrechtsgesetze, Kompatibilität, Leistung, Zuverlässigkeit, Rechtmäßigkeit, Schicklichkeit, Links oder andere Aspekte der Drittprodukte und -dienste. Der Einschluss eines Verweises auf Drittprodukte und -dienste in dieser Dokumentation impliziert in keiner Weise eine besondere Empfehlung der Drittprodukte und -dienste oder des Drittanbieters durch RIM.

SOFERN ES NICHT DURCH DAS IN IHREM RECHTSGEBIET GELTENDE RECHT AUSDRÜCKLICH UNTERSAGT IST, WERDEN HIERMIT SÄMTLICHE AUSDRÜCKLICHEN ODER KONKLUDENTEN BEDINGUNGEN, BILLIGUNGEN, GARANTIEN, ZUSICHERUNGEN ODER GEWÄHRLEISTUNGEN JEDER ART, EINSCHLIESSLICH, ABER NICHT BESCHRÄNKT AUF BEDINGUNGEN, BILLIGUNGEN, GARANTIEN, ZUSICHERUNGEN ODER GEWÄHRLEISTUNGEN HINSICHTLICH DER HALTBARKEIT, EIGNUNG FÜR EINEN BESTIMMTEN ZWECK ODER VERWENDUNGSZWECK, MARKTGÄNGIGKEIT, MARKTGÄNGIGEN QUALITÄT, NICHTVERLETZUNG VON RECHTEN DRITTER, ZUFRIEDENSTELLENDEN QUALITÄT ODER DES EIGENTUMSRECHTS ABGELEHNT. DIES GILT AUCH FÜR ZUSICHERUNGEN ODER GEWÄHRLEISTUNGEN, DIE SICH AUS EINEM GESETZ, EINER GEPFLOGENHEIT, CHANCEN BZW. HANDELSGEPFLOGENHEITEN ERGEBEN ODER IM ZUSAMMENHANG MIT DER DOKUMENTATION ODER IHRER VERWENDUNG, DER LEISTUNG ODER MANGELNDEN LEISTUNG VON SOFTWARE, HARDWARE, DIENSTEN ODER DRITTANBIETER-PRODUKTEN UND -DIENSTEN STEHEN, AUF DIE HIER VERWIESEN WIRD. MÖGLICHERWEISE GELTEN FÜR SIE ZUDEM ANDERE LANDESSPEZIFISCHE RECHTE. IN MANCHEN RECHTSGEBIETEN IST DER

AUSSCHLUSS ODER DIE EINSCHRÄNKUNG KONKLUDENTER GEWÄHRLEISTUNGEN UND BEDINGUNGEN NICHT ZULÄSSIG. IN DEM GESETZLICH ZULÄSSIGEN UMFANG WERDEN SÄMTLICHE KONKLUDENTEN GEWÄHRLEISTUNGEN ODER BEDINGUNGEN IM ZUSAMMENHANG MIT DER DOKUMENTATION, DIE EINGESCHRÄNKT WERDEN KÖNNEN, SOFERN SIE NICHT WIE OBEN DARGELEGT AUSGESCHLOSSEN WERDEN KÖNNEN, HIERMIT AUF 90 TAGE AB DATUM DES ERWERBS DER DOKUMENTATION ODER DES ARTIKELS, AUF DEN SICH DIE FORDERUNG BEZIEHT, BESCHRÄNKT.

IN DEM DURCH DAS IN IHREM RECHTSGEBIET ANWENDBARE GESETZ MAXIMAL ZULÄSSIGEN AUSMASS HAFTET RIM UNTER KEINEN UMSTÄNDEN FÜR SCHÄDEN JEGLICHER ART, DIE IM ZUSAMMENHANG MIT DIESER DOKUMENTATION ODER IHRER VERWENDUNG, DER LEISTUNG ODER NICHTLEISTUNG JEGLICHER SOFTWARE, HARDWARE, DIENSTE ODER DRITTPRODUKTE UND -DIENSTE, AUF DIE HIER BEZUG GENOMMEN WIRD, STEHEN, EINSCHLIESSLICH, ABER NICHT BESCHRÄNKT AUF DIE FOLGENDEN SCHÄDEN: DIREKTE, VERSCHÄRFTEN SCHADENERSATZ NACH SICH ZIEHENDE, BEILÄUFIG ENTSTANDENE, INDIREKTE, KONKRETE, STRAFE EINSCHLIESSENDE SCHÄDEN, FOLGESCHÄDEN ODER SCHÄDEN, FÜR DIE ANSPRUCH AUF KOMPENSATORISCHEN SCHADENERSATZ BESTEHT, SCHÄDEN WEGEN ENTGANGENEN GEWINNEN ODER EINKOMMEN, NICHTREALISIERUNG ERWARTETER EINSPARUNGEN, BETRIEBSUNTERBRECHUNGEN, VERLUST GESCHÄFTLICHER DATEN, ENTGANGENE GESCHÄFTSCHANCEN ODER BESCHÄDIGUNG BZW. VERLUST VON DATEN, DAS UNVERMÖGEN, DATEN ZU ÜBERTRAGEN ODER ZU EMPFANGEN, PROBLEME IM ZUSAMMENHANG MIT ANWENDUNGEN, DIE IN VERBINDUNG MIT RIM-PRODUKTEN UND -DIENSTEN VERWENDET WERDEN, KOSTEN VON AUSFALLZEITEN, NICHTVERWENDBARKEIT VON RIM-PRODUKTEN UND -DIENSTEN ODER TEILEN DAVON BZW. VON MOBILFUNKDIENSTEN, KOSTEN VON ERSATZGÜTERN, DECKUNG, EINRICHTUNGEN ODER DIENSTEN, KAPITAL-ODER ANDERE VERMÖGENSSCHÄDEN, UNABHÄNGIG DAVON, OB SCHÄDEN DIESER ART ABZUSEHEN ODER NICHT ABZUSEHEN WAREN, UND AUCH DANN, WENN RIM AUF DIE MÖGLICHKEIT SOLCHER SCHÄDEN HINGEWIESEN WURDE.

IN DEM DURCH DAS IN IHREM RECHTSGEBIET ANWENDBARE GESETZ MAXIMAL ZULÄSSIGEN AUSMASS ÜBERNIMMT RIM KEINERLEI VERANTWORTUNG, VERPFLICHTUNG ODER HAFTUNG, SEI SIE VERTRAGLICHER, DELIKTRECHTLICHER ODER ANDERWEITIGER NATUR, EINSCHLIESSLICH DER HAFTUNG FÜR FAHRLÄSSIGKEIT UND DER DELIKTSHAFTUNG.

DIE IN DIESEM DOKUMENT GENANNTEN EINSCHRÄNKUNGEN, AUSSCHLÜSSE UND HAFTUNGSAUSSCHLÜSSE GELTEN (A) UNGEACHTET DER VON IHNEN ANGEFÜHRTEN KLAGEGRÜNDE, FORDERUNGEN ODER KLAGEN, EINSCHLIESSLICH, ABER NICHT BESCHRÄNKT AUF VERTRAGSBRUCH, FAHRLÄSSIGKEIT, ZIVILRECHTLICHER DELIKTE, DELIKTSHAFTUNG ODER SONSTIGE RECHTSTHEORIE UND SIND AUCH NACH EINEM WESENTLICHEN VERSTOSS BZW. EINEM FEHLENDEN GRUNDLEGENDEN ZWECK DIESER VEREINBARUNG ODER EINES DARIN ENTHALTENEN RECHTSBEHELFS WIRKSAM; UND GELTEN (B) FÜR RIM UND DIE ZUGEHÖRIGEN UNTERNEHMEN, RECHTSNACHFOLGER, BEVOLLMÄCHTIGTEN, VERTRETER, LIEFERANTEN (EINSCHLIESSLICH FUNKZEIT-DIENSTANBIETERN), AUTORISIERTE RIM-DISTRIBUTOREN (EBENFALLS EINSCHLIESSLICH FUNKZEIT-DIENSTANBIETERN) UND DIE JEWEILIGEN FÜHRUNGSKRÄFTE, ANGESTELLTEN UND UNABHÄNGIGEN AUFTRAGNEHMER.

ZUSÄTZLICH ZU DEN OBEN GENANNTEN EINSCHRÄNKUNGEN UND AUSSCHLÜSSEN HAFTEN DIE FÜHRUNGSKRÄFTE, ANGESTELLTEN, VERTRETER, DISTRIBUTOREN, LIEFERANTEN, UNABHÄNGIGEN AUFTRAGNEHMER VON RIM ODER RIM ANGEHÖRENDEN UNTERNEHMEN IN KEINER WEISE IM ZUSAMMENHANG MIT DER DOKUMENTATION.

Bevor Sie Drittprodukte bzw. -dienste abonnieren, installieren oder verwenden, müssen Sie sicherstellen, dass Ihr Mobilfunkanbieter sich mit der Unterstützung aller zugehörigen Funktionen einverstanden erklärt hat. Einige Funkzeit-Dienstanbieter bieten möglicherweise keine Internet-Browsing-Funktion in Zusammenhang mit einem Abonnement für den BlackBerry® Internet Service an. Erkundigen Sie sich bei Ihrem Service Provider bezüglich Verfügbarkeit, Roaming-Vereinbarungen, Service-Plänen und Funktionen. Für die Installation oder Verwendung von Drittprodukten und -diensten mit den Produkten und Diensten von RIM sind u. U. Patent-, Marken-, Urheberrechts- oder sonstige Lizenzen erforderlich, damit die Rechte Dritter nicht verletzt werden. Es liegt in Ihrer Verantwortung, zu entscheiden, ob Sie Drittprodukte und -dienste verwenden möchten, und festzustellen, ob hierfür Lizenzen erforderlich sind. Für den Erwerb etwaiger Lizenzen sind Sie verantwortlich. Installieren oder verwenden Sie Drittprodukte und -dienste erst nach dem Erwerb aller erforderlichen Lizenzen. Alle Drittprodukte und -dienste, die Sie mit Produkten und Diensten von RIM erhalten, werden lediglich zu Ihrem Vorteil, OHNE MÄNGELGEWÄHR und ohne ausdrückliche oder stillschweigende Bedingung, Billigung, Garantie, Zusicherung oder Gewährleistung jedweder Art von RIM bereitgestellt. RIM übernimmt in diesem Zusammenhang keinerlei Haftung. Die Verwendung von Drittprodukten und -diensten unterliegt Ihrer Zustimmung zu den Bedingungen separater Lizenzen und anderer geltender Vereinbarungen mit Dritten, sofern sie nicht ausdrücklich von einer Lizenz oder anderen Vereinbarung mit RIM behandelt wird.

Die Nutzungsbedingungen für RIM-Produkte und -Dienste werden in einer entsprechenden separaten Lizenz oder anderen Vereinbarung mit RIM dargelegt. KEINE DER IN DIESER DOKUMENTATION DARGELEGTEN BESTIMMUNGEN SETZEN IRGENDWELCHE ANDEREN AUSDRÜCKLICHEN SCHRIFTLICHEN VEREINBARUNGEN ODER GEWÄHRLEISTUNGEN VON RIM FÜR TEILE VON RIM-PRODUKTEN ODER -DIENSTEN AUSSER KRAFT.

Dieses Produkt enthält eine geänderte Version des HTML Tidy. Copyright © 1998-2003 World Wide Web Consortium (Massachusetts Institute of Technology, European Research Consortium for Informatics and Mathematics, Keio University). Alle Rechte vorbehalten.

Research In Motion Limited 295 Phillip Street Waterloo, ON N2L 3W8 Canada

Research In Motion UK Limited Centrum House 36 Station Road Egham, Surrey TW20 9LF United Kingdom

Veröffentlicht in Kanada